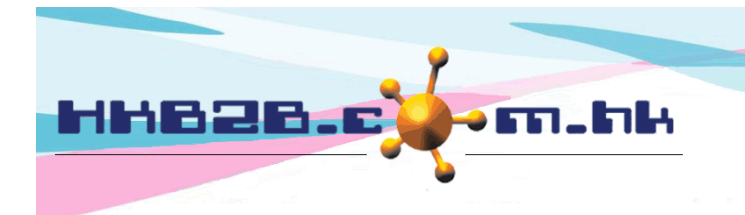

HKB2B Limited 香港灣仔軒尼斯道 48-62 號上海實業大廈 11 樓 1102 室 Room 1102, Shanghai Industrial Investment Building, 48-62 Hennessy Road, Wan Chai, Hong Kong Tel: (852) 2520 5128 Fax: (852) 2520 6636 

## **Upload payment documents for invoice**

At Invoice Search List and Details, users can upload payment documents base on invoices with payment records. Uploaded documents can be viewed, printed and downloaded.

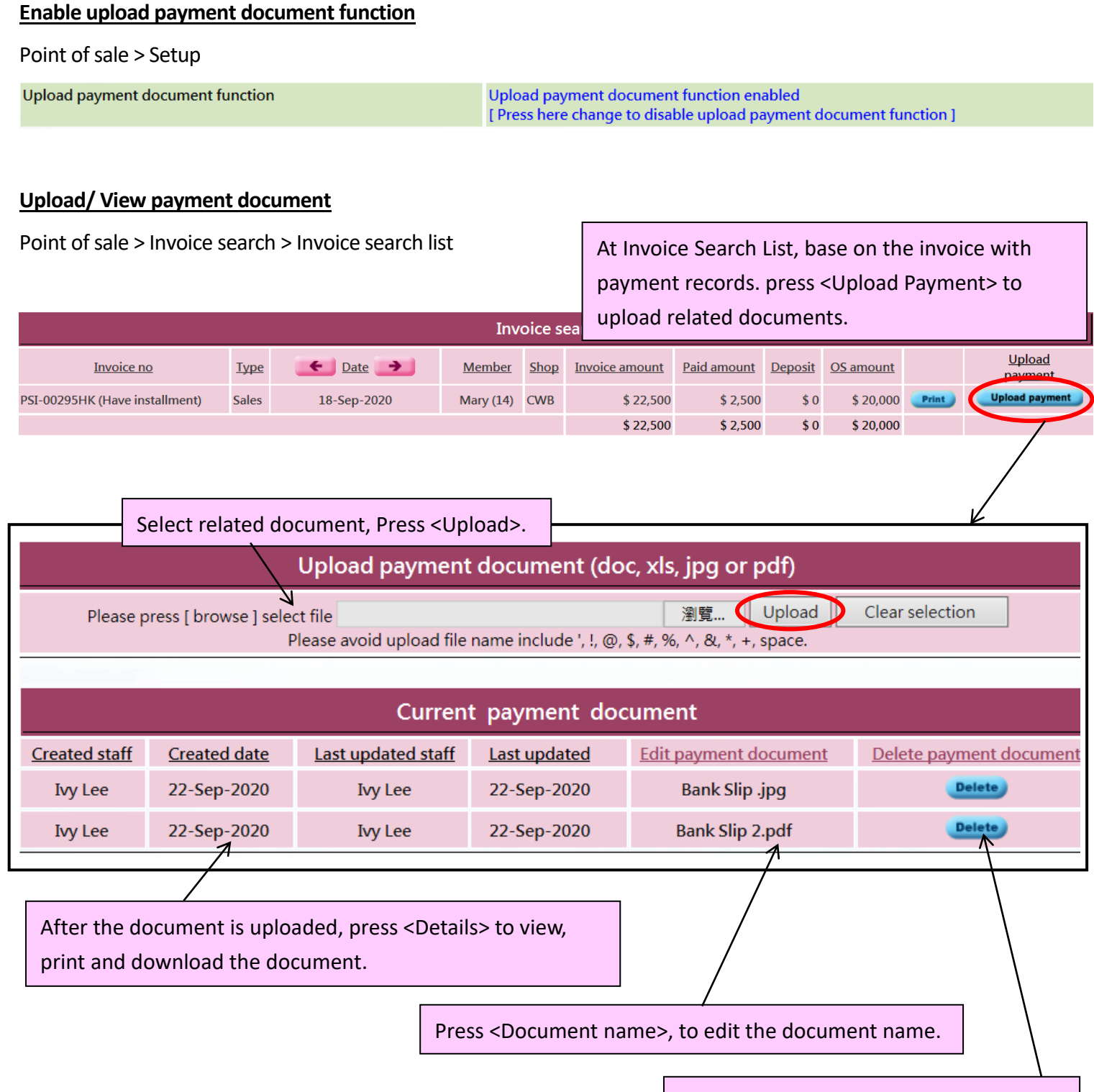

Press <Delete> to delete the document.

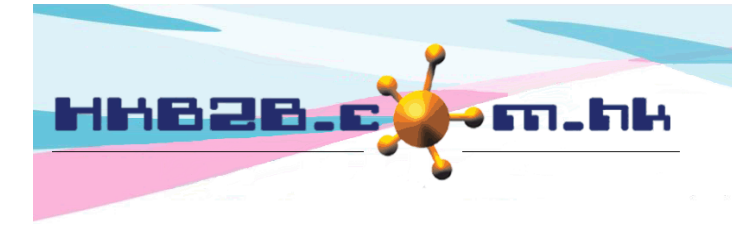

HKB2B Limited 香港灣仔軒尼斯道 48-62 號上海實業大廈 11 樓 1102 室 Room 1102, Shanghai Industrial Investment Building, 48-62 Hennessy Road, Wan Chai, Hong Kong Tel: (852) 2520 5128 Fax: (852) 2520 6636

## When the document is uploaded, the name of the document will be displayed on the Invoice Search List.

Press <Document name>, to view, print and download the document.

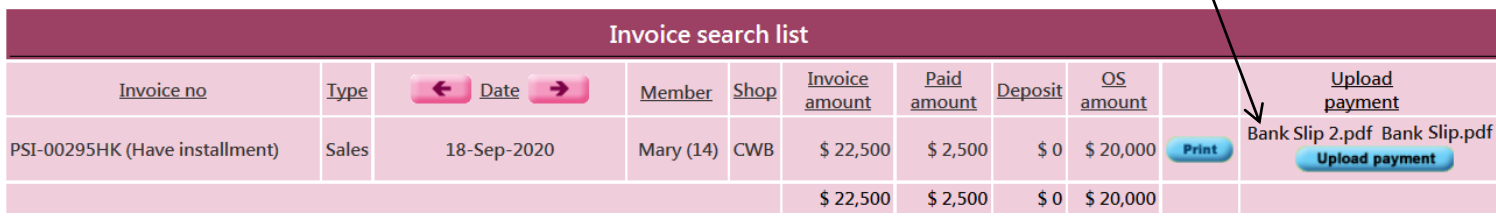

## Point of sale > Invoice search > Invoice search list > Select invoice

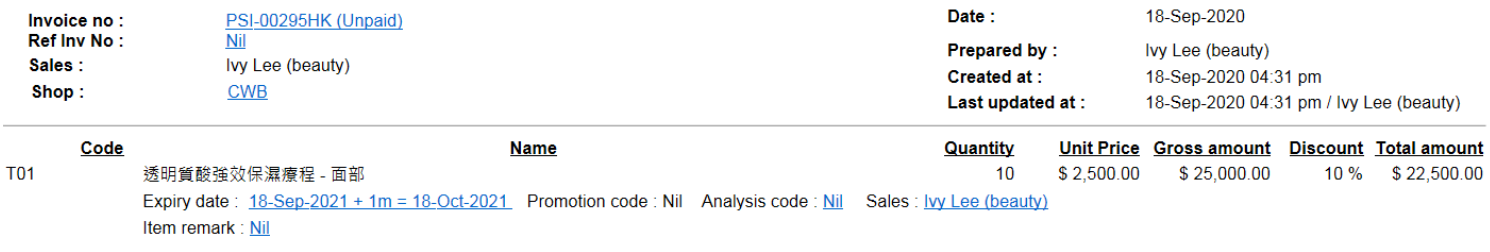

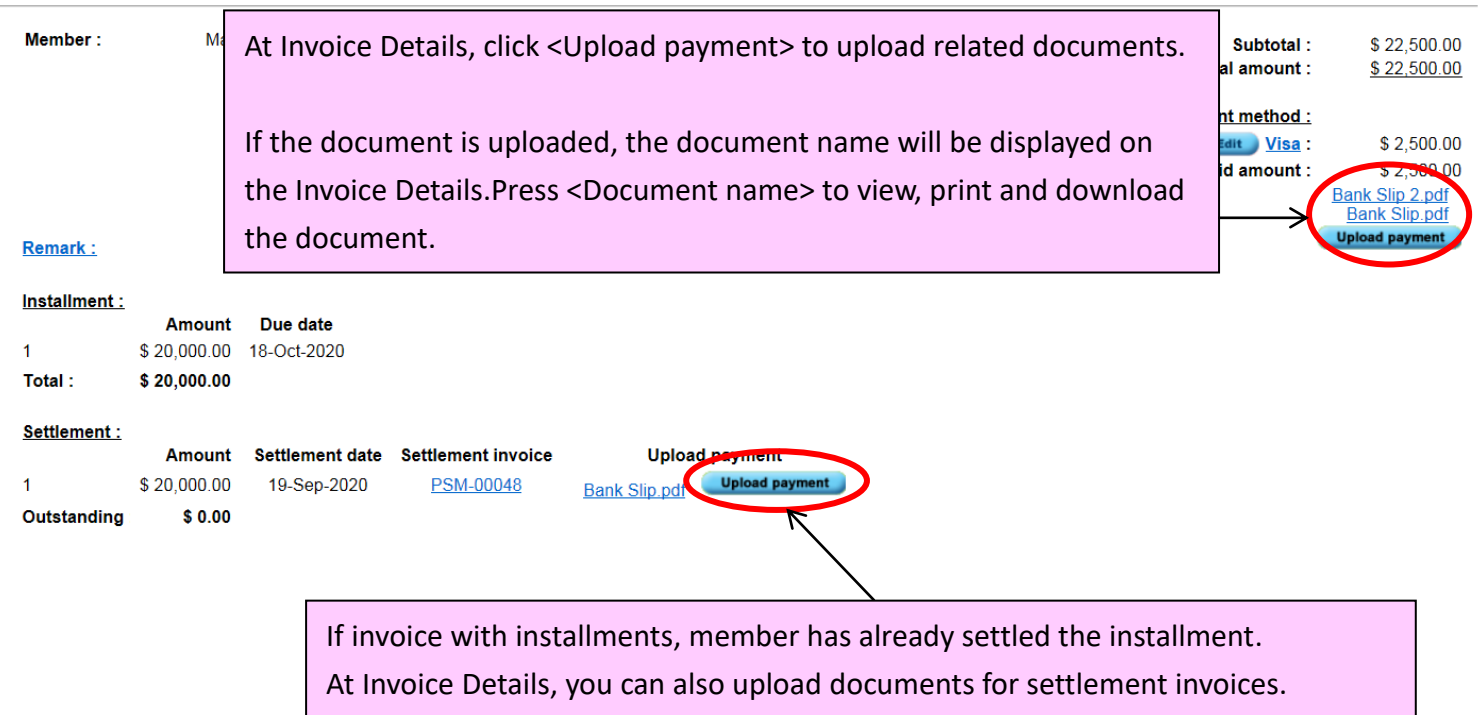